MadGraph 5 – The All-New Matrix Element generator for Everything

> Johan Alwall Fermilab

For the MadGraph 5 team: J.A. Fabio Maltoni (Louvain) **Olivier Mattelaer (Louvain) Tim Stelzer (UIUC)** and Michel Herquet

Fermilab Theory Seminar, March 31, 2011

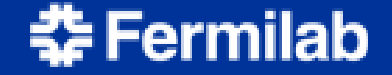

**Johan Alwall - MadGraph 5 1**

## The LHC is on track!

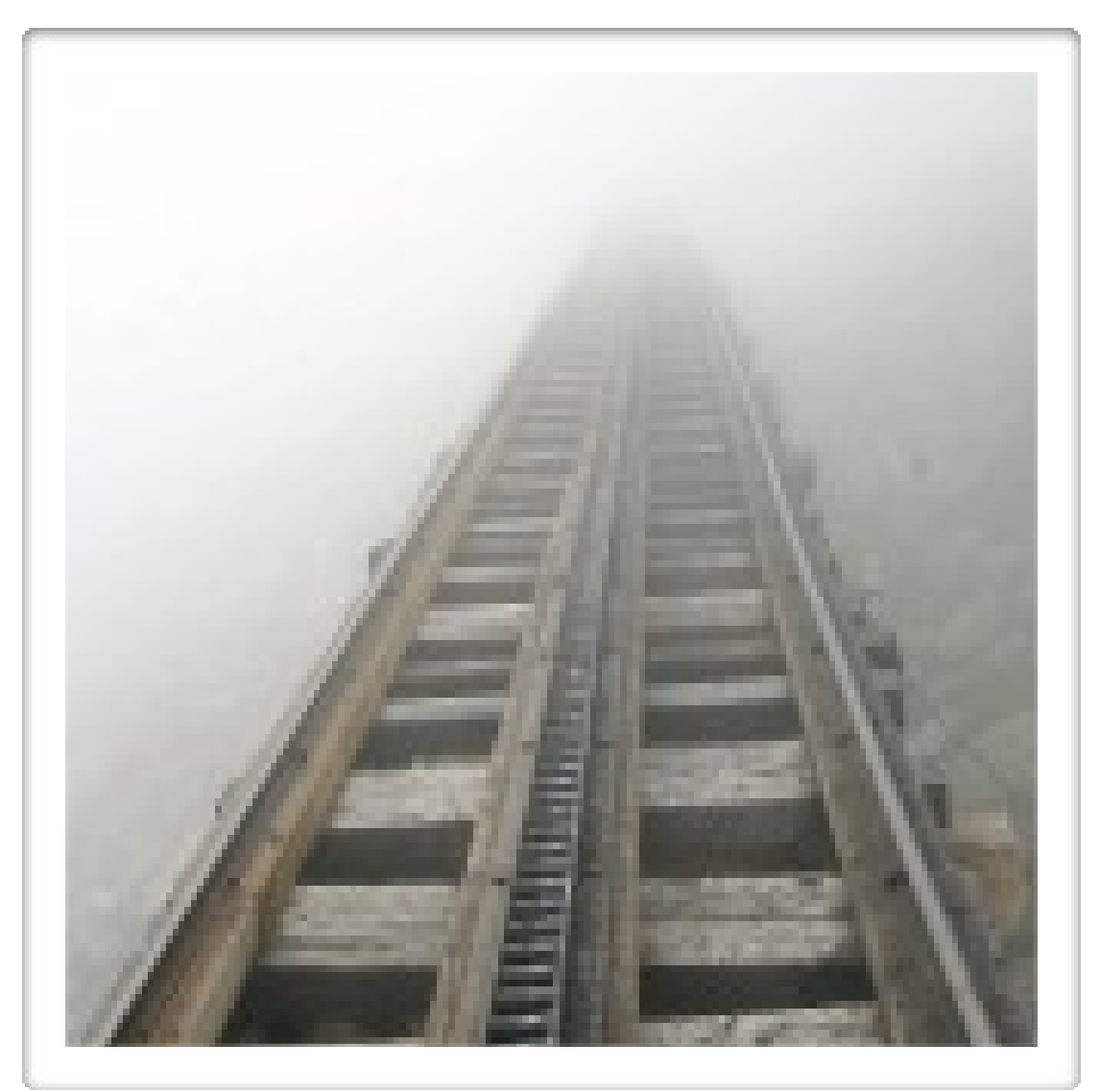

### but where are we heading...?

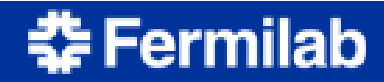

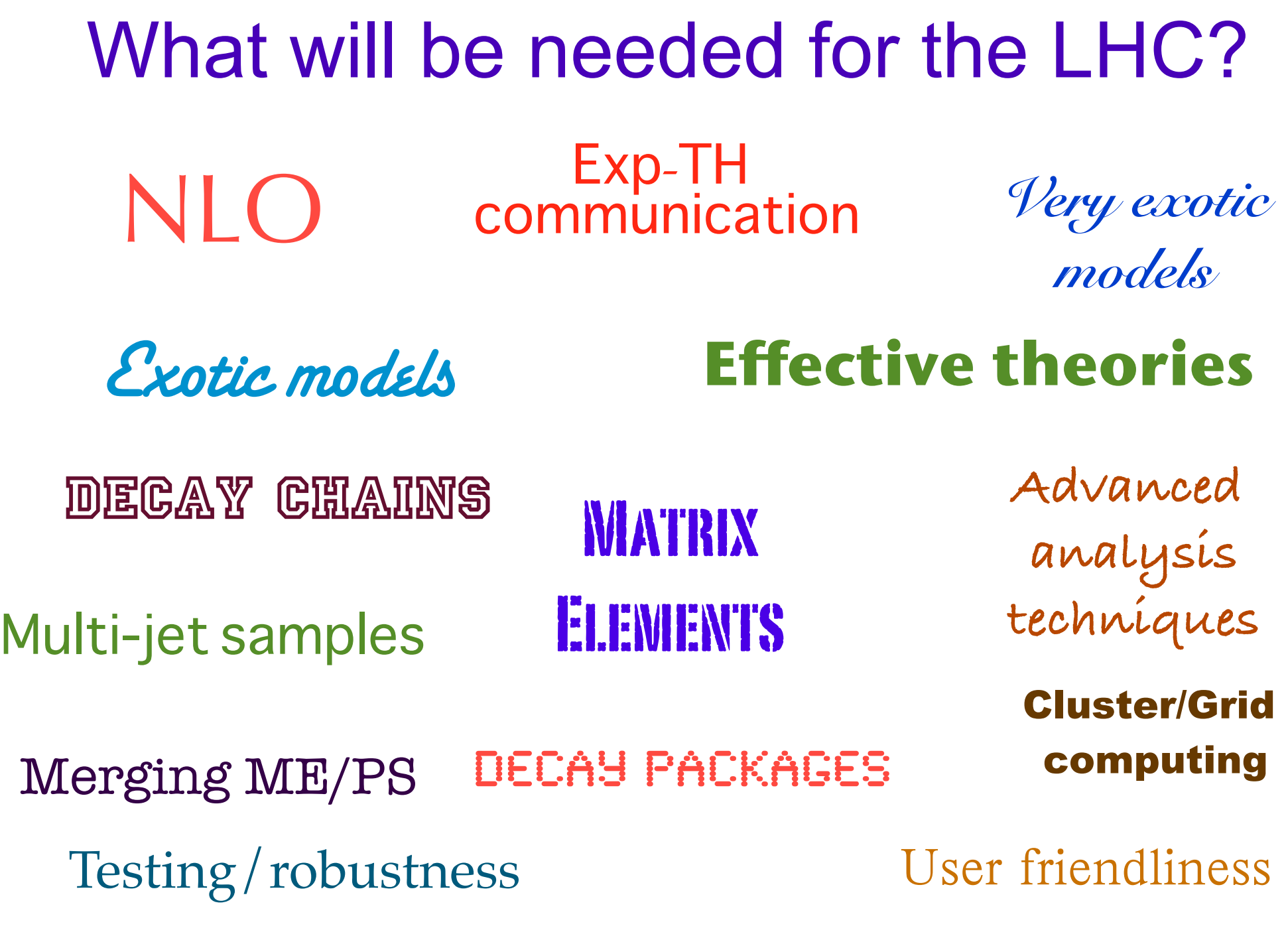

**幸Fermilab** 

# MadGraph/MadEvent 4

- One of the most widely used automatized matrix element generators
	- Specify any process using simple syntax
	- > 1500 registered users (+ CDF/D0/CMS/ATLAS/...)
- Originally written by Tim Stelzer in 1994
- Phase space integrator/event generator MadEvent by F. Maltoni and T. Stelzer in 2002
- MadGraph/MadEvent v. 4 in 2006

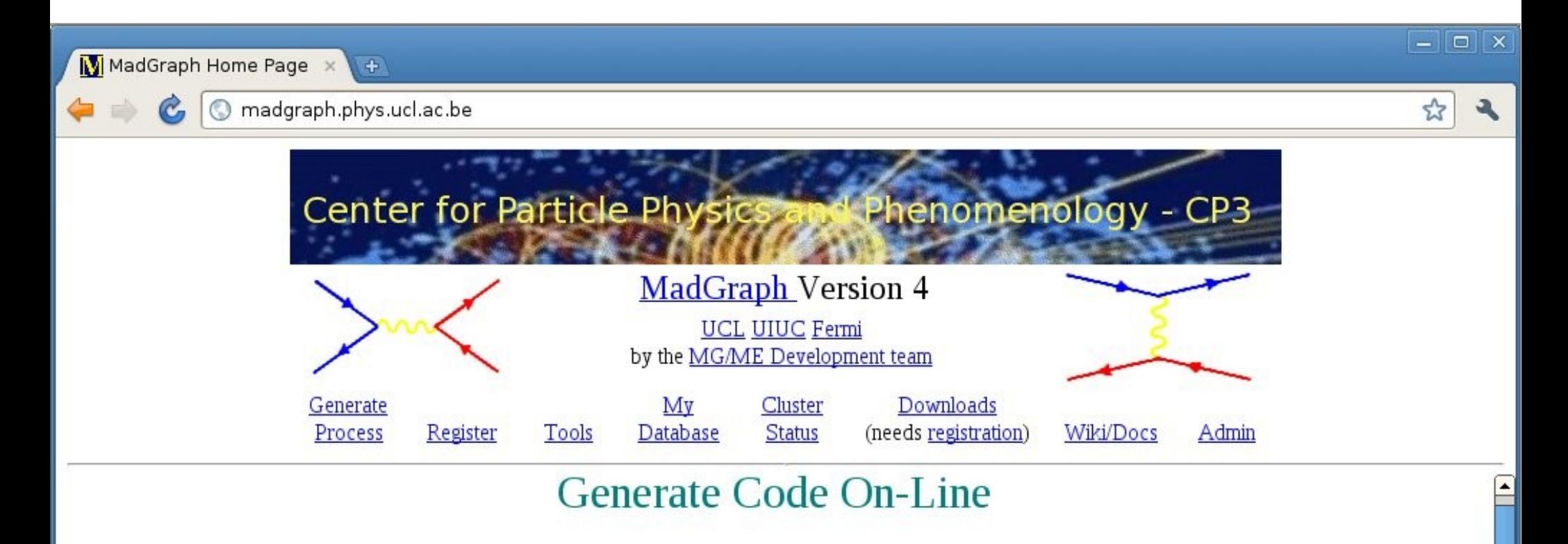

To improve our web services we now request that you register. Registration is quick and free. You may register for a password by clicking here

Code can be generated either by:

**춘 Fermilab** 

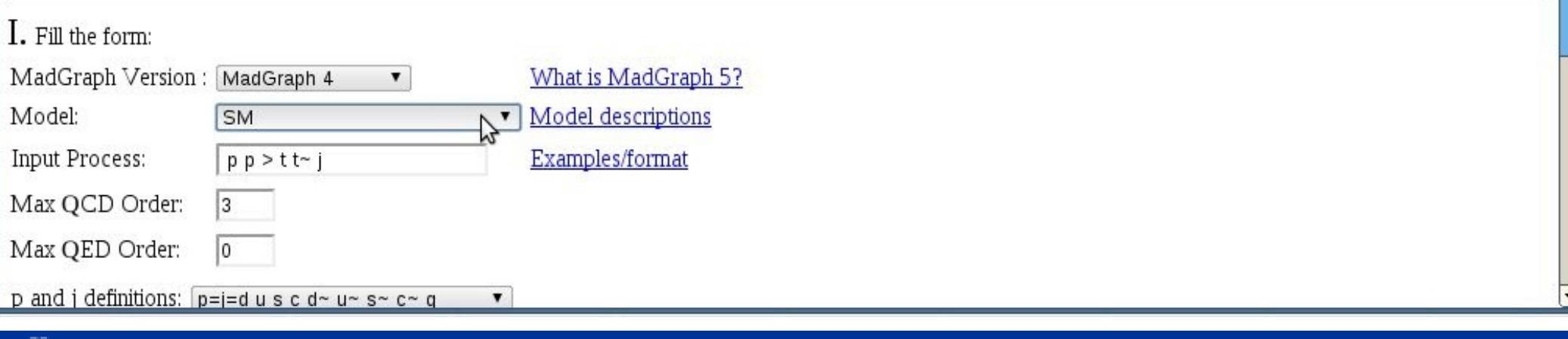

madgraph.phys.ucl.ac.be/MadGraphData/johan@alwall.net/PROC48/SubProcesses/P0\_gg\_ttxg/diagrams.html

 $\sqrt{1 + \frac{1}{2}}$ 

 $\times$ 

#### Postscript Diagrams

 $\leftarrow$ 

 $\mathcal{C}$ 

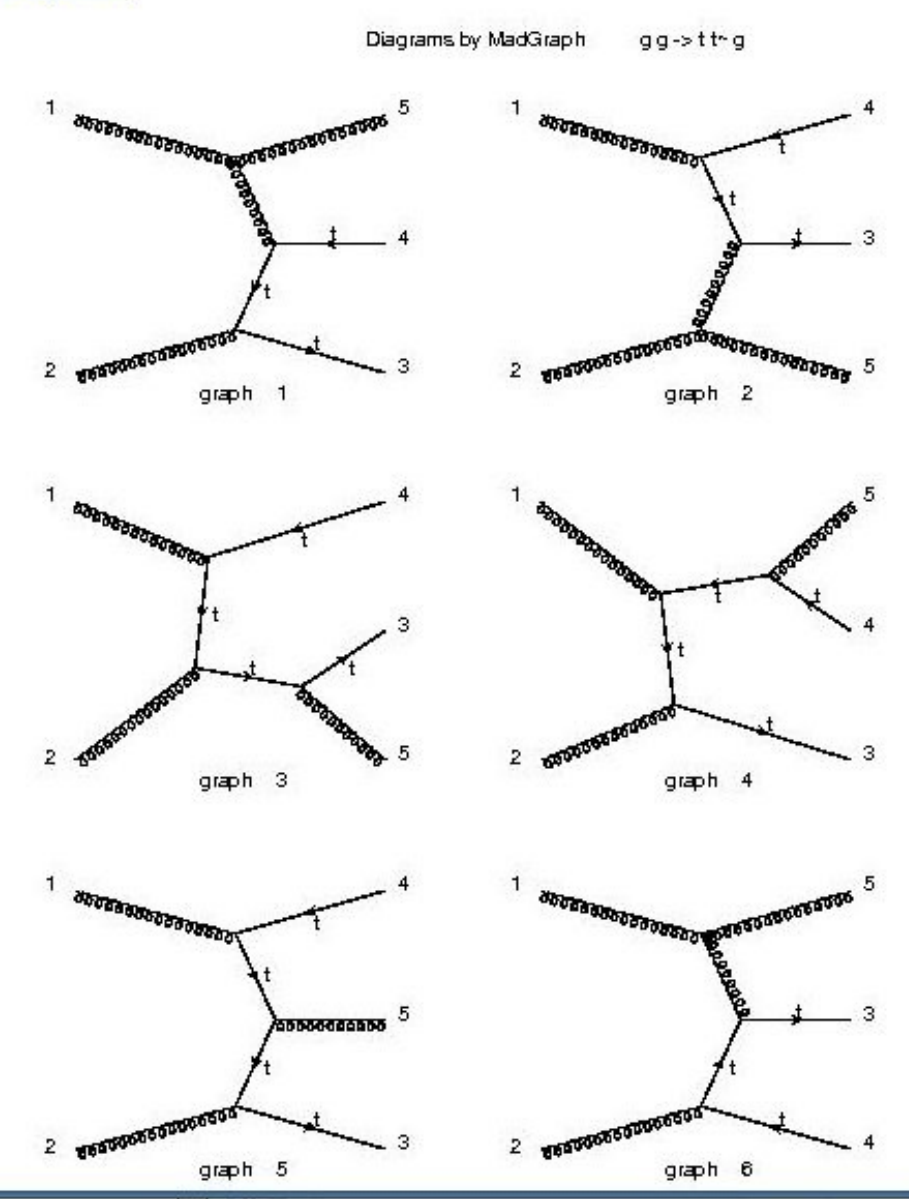

**幸Fermilab** 

Johan Alwall - MadGraph 5 **Johan Alwall - MadGraph 5** 6**6**

 $\boxed{-}$   $\boxed{\Box}$   $\boxed{\times}$ 

 $\overline{\bullet}$ 

 $z^2$ 

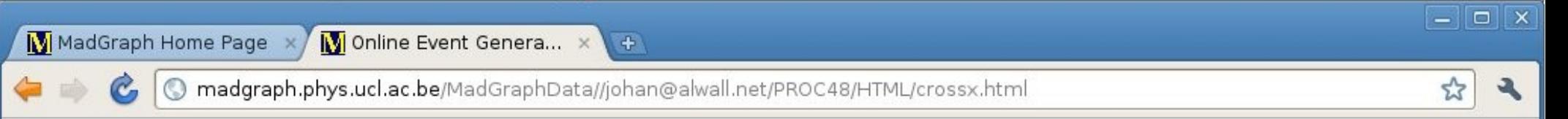

#### Results for  $p$   $p$  >  $t$  t~  $j$  in the sm

#### **Available Results**

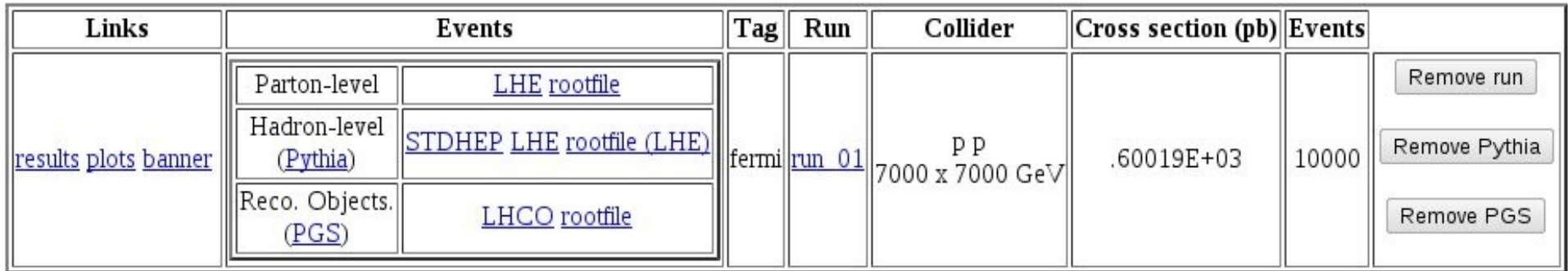

**Main Page** 

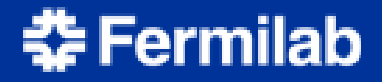

# Why new MadGraph?

- First version of core code from 1994
	- Never intended for the present variety of use cases and periferal tools
- Written in Fortran 77
	- Fixed array sizes
	- No recursion
	- Difficult to modularize, modify or extend (no OO, dynamic libraries,...)
- Becoming a roadblock for new developments

# MadGraph 5

- Development started November 2009
	- First public full MG functionality version in May 2010
	- Release version 1.0.0 upcoming (including revamped MadEvent and much much more)
- Programming language: Python
	- (Very) high level, modern programming language
	- Easy to learn/write/maintain/extend/structure/...
- Modular program structure

ermilab

- Central collection of tools for any matrix elementbased implementations
- New algorithms for every part of the code
	- Diagram generation, color, decay chains, ...

## Speed benchmarks

Full MadEvent subprocess directory output, including diagram drawing Computer: Sony Vaio TZ

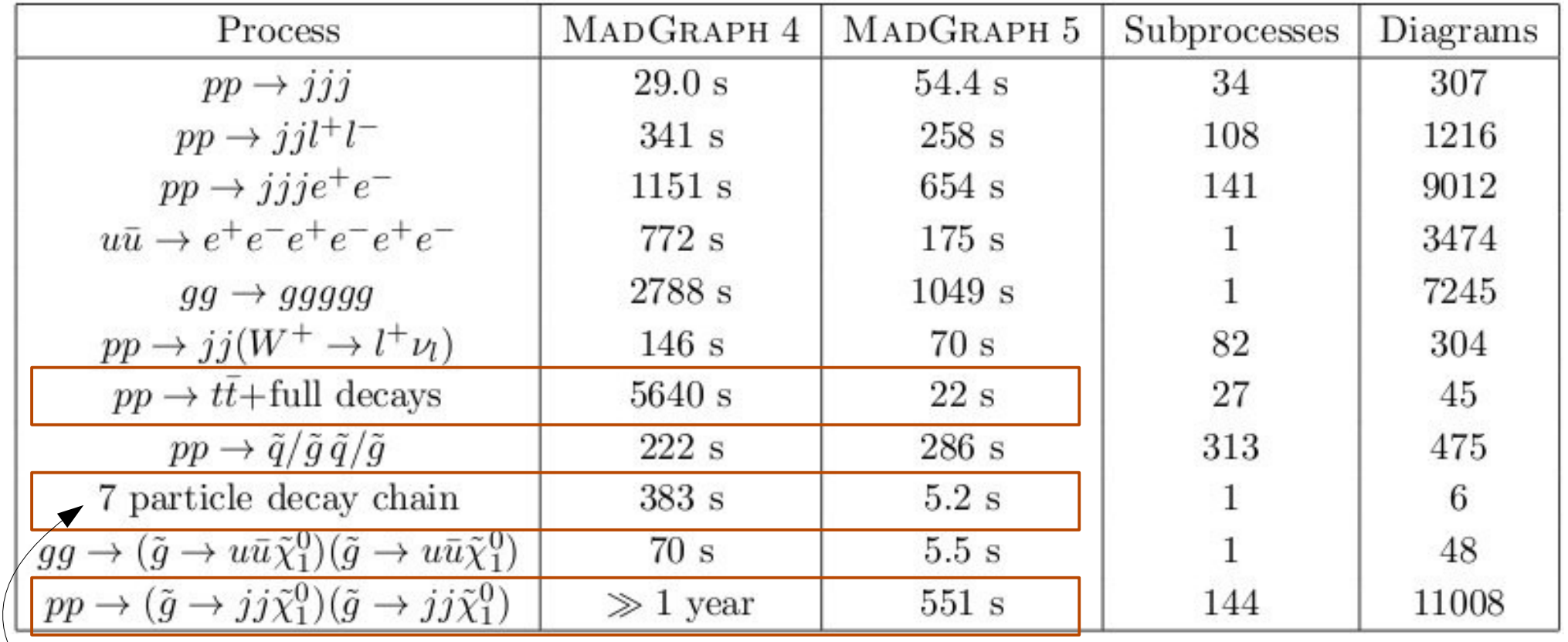

$$
gg\rightarrow(\tilde{g}\rightarrow u(\bar{\tilde{u}}_l\rightarrow \bar{u}(\tilde{\chi}^0_2\rightarrow Z\tilde{\chi}^0_1)))(\tilde{g}\rightarrow u\tilde{d}\tilde{\chi}^-_1)
$$

### $⊉$ **Fermilab**

# Speed of ME calculation

Computer: Sony Vaio TZWavefunctions Run time Amplitudes Process  $MG<sub>4</sub>$  $MG<sub>5</sub>$  $MG<sub>4</sub>$  $MG<sub>5</sub>$  $u\bar{u}\rightarrow e^+e^ \overline{2}$ 6 6  $< 6 \mu s$  $< 6 \mu s$  $u\bar{u} \rightarrow e^+e^-e^+e^-$ 48 62 32  $0.22$  ms  $0.14$  ms  $u\bar{u} \to e^+e^-e^+e^-e^+e^-$ 3474  $46.5$  ms  $19.0$  ms 3194 301  $u\bar{u}\rightarrow dd$ 5  $<$  4 $\mu$ s 5  $< 4 \mu s$ 1  $u\bar{u}\rightarrow ddq$ 5 11 11  $27 \ \mu s$  $27 \mu s$  $u\bar{u}\rightarrow ddgg$ 47  $0.42$  ms 38 29  $0.31$  ms  $u\bar{u} \rightarrow ddggg$ 393 355 122  $10.8$  ms  $6.75$  ms 76 84 40  $1.24$  ms  $u\bar{u} \rightarrow u\bar{u}gg$  $0.80$  ms 786 35.7 ms  $17.2 \text{ ms}$  $u\bar{u} \rightarrow u\bar{u}ggg$ 682 174  $u\bar{u}\rightarrow d\bar{d}d\bar{d}$  $84 \ \mu s$ 14 28 19  $83 \mu s$  $u\bar{u}\rightarrow d\bar{d}d\bar{d}g$ 132 178 65  $1.88$  ms  $1.15$  ms  $u\bar{u} \rightarrow d\bar{d}d\bar{d}gg$ 1590 1782 286  $141$  ms 34.4 ms  $u\bar{u}\rightarrow d\bar{d}d\bar{d}d\bar{d}$ 612 758 141  $42.5$  ms  $6.6$  ms

#### **Fermilab**

# Speed of ME calculation

Computer: Sony Vaio TZ

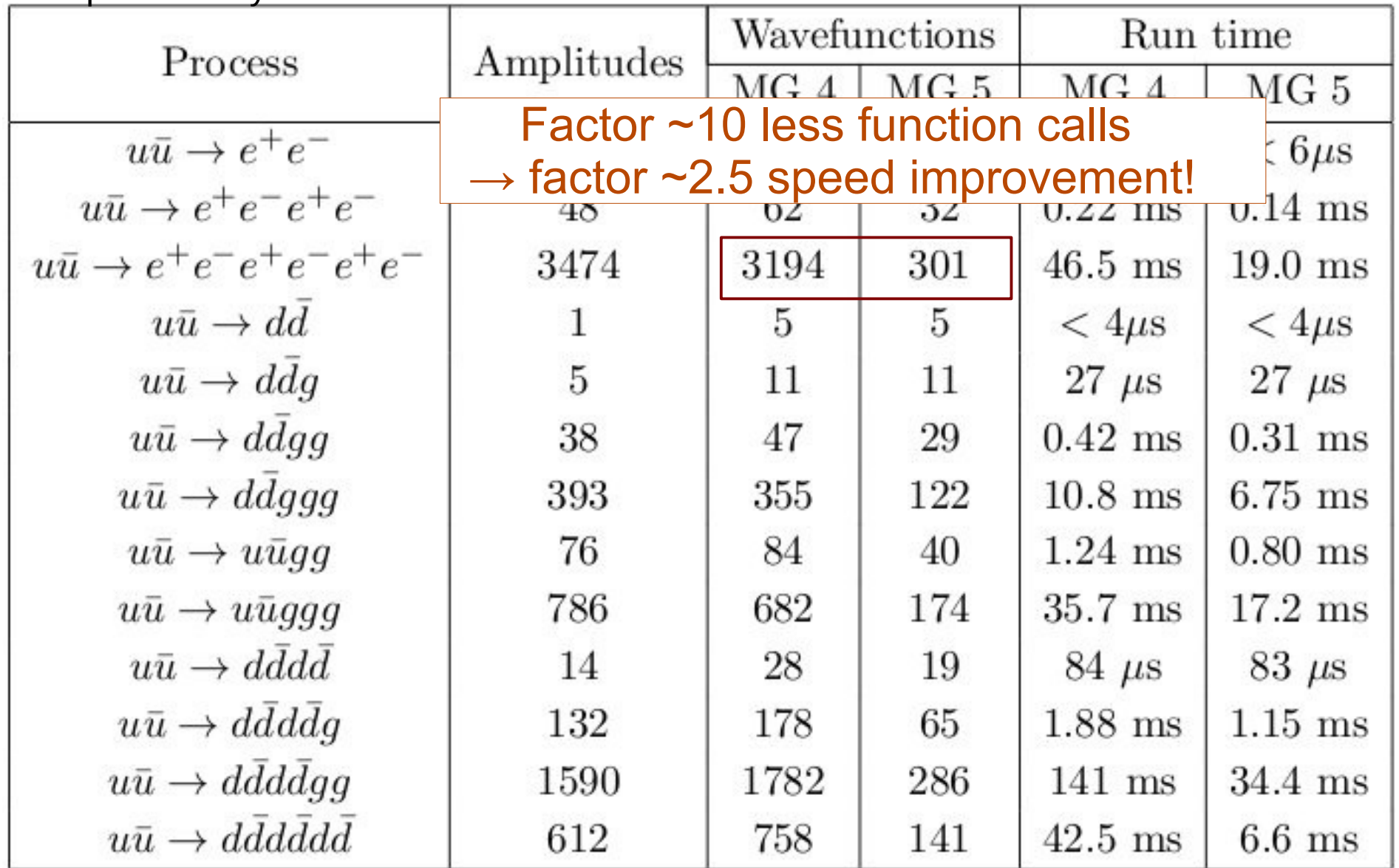

### 춘 Fermilab

## Test suite

### Unit (= method) tests, Acceptance tests and Parallel tests

[alwall@alwall-laptop madgraph5] python tests/test\_manager.py ... Test a complete decay chain process gp>jg,j>jjj,j>jjj ... ok Test a complete decay chain process pp>jj,j>jj with QED=2, QCD=2 ... ok Test the functions for checking equal decay chains ... ok Test the HelasMultiProcess with the processes uu~>uu~ ... ok Setting up and testing pp > nj based on multiparticle lists, ... ok Test decay chain with majorana particles e+e->n1n1 ... ok Test a multistage decay g g  $> d d$  d  $\sim$ , d  $> g d$ , d  $\sim$  g d  $\sim$ , g  $> u u$  u  $\sim$  g ... ok Test error raising in HelasWavefunction \_\_init\_\_, get and set ... ok Test filters for wavefunction properties ... ok Test the color basis building for  $uu \sim$  > aggg (3! elements) ... ok Test the color flow decomposition of various color strings ... ok Test the colorize function for  $uu \sim$  > gg ... ok Test the colorize function for  $uu - >$  ggg ... ok Test the Nc power restriction during color basis building ... ok Test index fixing for immutable color string ... ok

Ran 415 tests in 34.098s

----------------------------------------------------------------------

~30500 lines of tests, cf. ~29000 lines of code in MadGraph 5

### **Fermilab**

# The big news

- Automatic writing of HELAS routines for vertices with any Lorentz structure
- Effective vertices with any number of particles (including multi-fermion vertices)
- New color structures (color sextets and  $\varepsilon^{\text{ijk}}$ )
- Checks to validate model implementations
- Output of C++ matrix elements for Pythia 8
- \* New, compact organization of subprocesses and integration channels in MadEvent
- \* Really user-friendly command line interface

# Sidenote: FeynRules

[Christiansen, Duhr, arXiv:0806.4194]

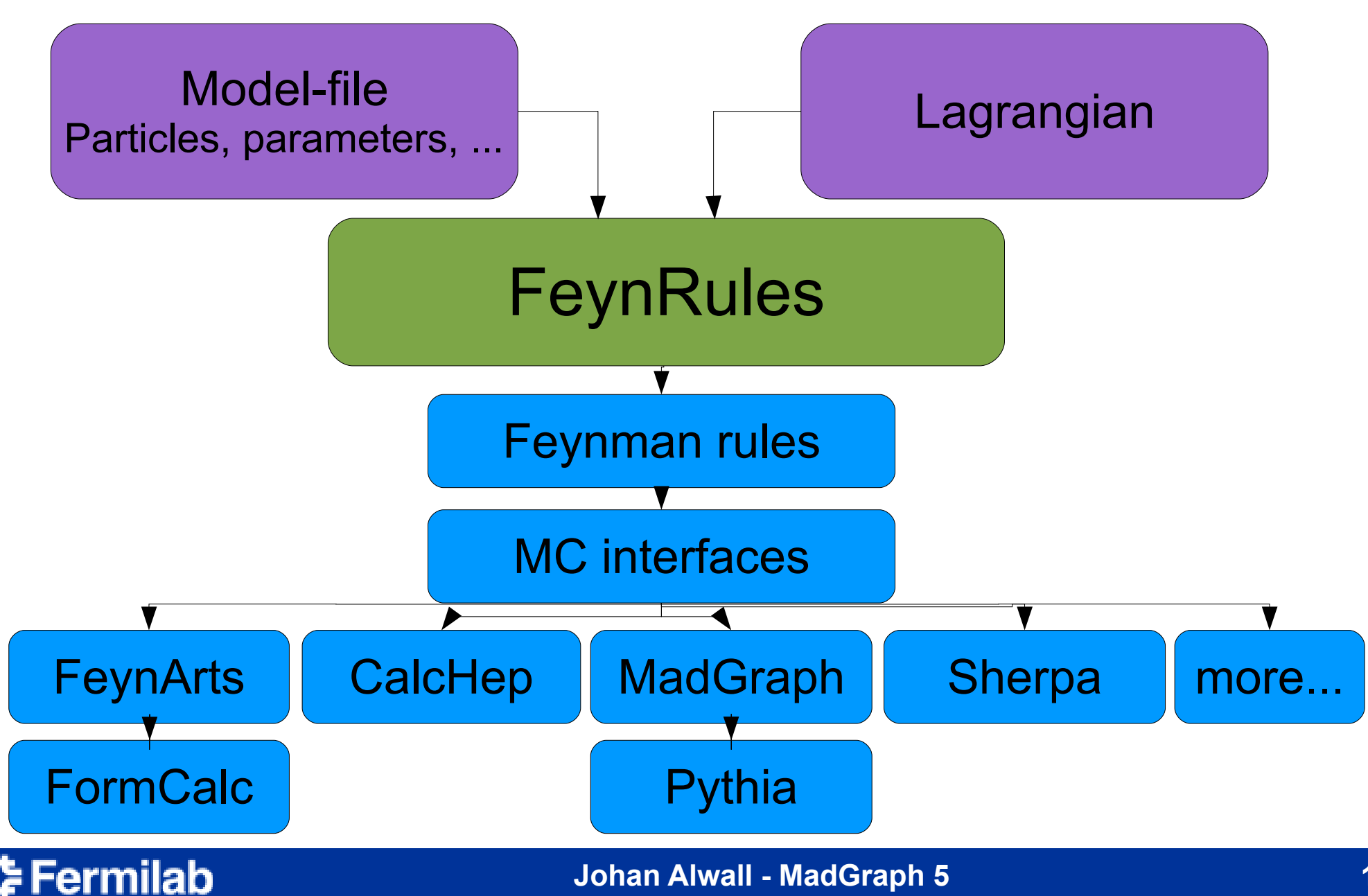

### Automatic HELAS routines with P. de Aquino, C. Duhr, W. Link

- Universal FeynRules Output (UFO)
	- Includes color and Lorentz structure
	- Allows for complete specification of effective/nonrenormalizable vertices
	- Allows for automatic output of model parameter calculations for any model and language
- Automatic Language-independent Output of Helicity Amplitudes (ALOHA)
	- Automatic generation the necessary helicity amplitude code for any new model (including effective theories, multi-fermion vertices,...) in Fortran/C++/Python/...

# Universal FeynRules Output (UFO)

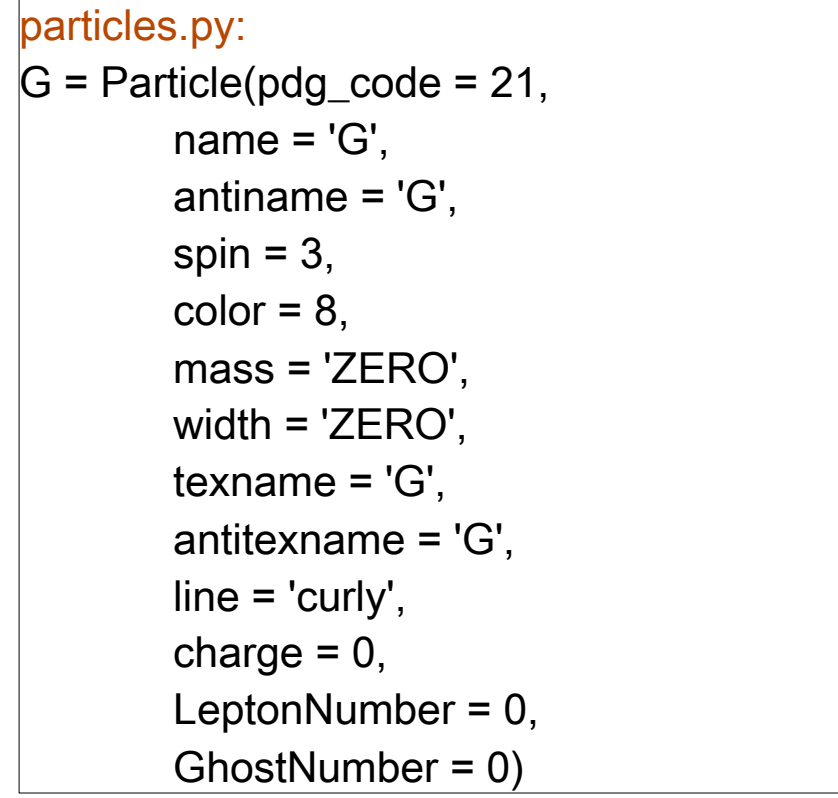

lorentz.py: VVV1 = Lorentz(name = 'VVV1', spins =  $[3, 3, 3]$ , Structure = 'P(3,1)\*Metric(1,2) - P(3,2)\*Metric(1,2) -  $P(2,1)^*$ Metric(1,3) +  $P(2,3)$ \*Metric $(1,3)$  +  $P(1,2)^*$ Metric $(2,3)$  -P(1,3)\*Metric(2,3)')

#### couplings.py:

 $GC_4$  = Coupling(name = 'GC $_4$ ', value  $=$  '-G',  $order = {^{^{0}}QCD':1})$ 

#### vertices.py:

 $V_2$  = Vertex(name = 'V 2', particles = [ P.G, P.G, P.G ], color =  $[$  'f(1,2,3)' ],  $lorentz = [ L.VVV1 ],$ couplings =  ${(0,0):C.GC_4}$ 

### **Fermilab**

### ALOHA output

SUBROUTINE VVV1\_0(V1,V2,V3,C,VERTEX) IMPLICIT NONE DOUBLE COMPLEX V1(6) DOUBLE COMPLEX V2(6) DOUBLE COMPLEX V3(6) DOUBLE COMPLEX C DOUBLE COMPLEX VERTEX DOUBLE PRECISION P2(0:3),P3(0:3),P1(0:3)

 $P2(0) = DBLE(V2(5))$ 

 $P2(1) = DBLE(V2(6))$ 

 $P2(2) = DIMAG(V2(6))$ 

 $P2(3) = DIMAG(V2(5))$ 

 $P3(0) = DBLE(V3(5))$ 

 $P3(1) = DBLE(V3(6))$ 

 $P3(2) = DIMAG(V3(6))$ 

 $P3(3) = DIMAG(V3(5))$ 

 $P1(0) = DBLE(V1(5))$ 

 $P1(1) = DBLE(V1(6))$ 

 $P1(2) = DIMAG(V1(6))$ 

 $P1(3) = DIMAG(V1(5))$ 

VERTEX = C\*( (V3(1)\*( (V1(1)\*( (V2(2)\*( (0, -1)\*P1(1)+(0, 1)  $$*P3(1))$ +((V2(3)\*((0, -1)\*P1(2)+(0, 1)\*P3(2)))+(V2(4)\*((0,  $$ -1$ <sup>\*</sup>P1(3)+(0, 1)<sup>\*</sup>P3(3))))))+( (V2(1)<sup>\*</sup>( (V1(2)<sup>\*</sup>( (0, 1)<sup>\*</sup>P2(1)  $$+(0, -1)*P3(1))] + ( (V1(3)*(0, 1)*P2(2)+(0, -1)*P3(2)))$  $$+(V1(4)<sup>*</sup>(0, 1)<sup>*</sup>P2(3)+(0, -1)<sup>*</sup>P3(3))))+(P1(0)<sup>*</sup>(0, 1)$  $$*(V2(2)*V1(2))+(0, 1)*(V2(3)*V1(3))+(0, 1)*(V2(4)*V1(4))))$ 

### 춘 Fermilab

...

Fortran

## ALOHA output

```
void VVV1_0(complex<double> V1[], complex<double> V2[], complex<double> V3[],
   complex<double> C, complex<double> & vertex)
{
  double P2[4], P3[4], P1[4]; 
 P2[0] = V2[4].real();
  P2[1] = V2[5].real(); 
 P2[2] = V2[5] \cdot \text{imag}();
 P2[3] = V2[4].imag();
 P3[0] = V3[4].real();
  P3[1] = V3[5].real(); 
 P3[2] = V3[5] \cdot \text{imag}(;
 P3[3] = V3[4] \cdot \text{imag}(;
 P1[0] = V1[4].real();
 P1[1] = V1[5].real();
 P1[2] = V1[5] \cdot \text{imag}(;
 P1[3] = V1[4].imag();
  vertex = C * ((V3[0] * ((V1[0] * ((V2[1] * (complex<double> (0., -1.) * P1[1]
    + complex<double> (0., 1.) * P3[1])) + ((V2[2] * (complex<double> (0.,
    -1.) * P1[2] + complex<double> (0., 1.) * P3[2])) + (V2[3] *
   (complex<double> (0., -1.) * P1[3] + complex<double> (0., 1.) *
    P3[3]))))) + ((V2[0] * ((V1[1] * (complex<double> (0., 1.) * P2[1] +
    complex<double> (0., -1.) * P3[1])) + ((V1[2] * (complex<double> (0., 1.)
    * P2[2] + complex<double> (0., -1.) * P3[2])) + (V1[3] * (complex<double>
   (0., 1.) * P2[3] + complex<double> (0., -1.) * P3[3]))))) + ((P1[0] *
    (complex<double> (0., 1.) * (V2[1] * V1[1]) + complex<double> (0., 1.) *
    (V2[2] * V1[2]) + complex<double> (0., 1.) * (V2[3] * V1[3]))) + (P2[0] *
    (complex<double> (0., -1.) * (V2[1] * V1[1]) + complex<double> (0., -1.)
    * (V2[2] * V1[2]) + complex<double> (0., -1.) * (V2[3] * V1[3]))))))) +
 ...
```
### ‡ Fermilab

 $C++$ 

## Multi-particle vertices

- Higgs effective couplings to gluons (through top loop)
	- From non-commutativity of QCD, get  $H + 2$ -, 3- and 4-gluon vertices
	- In MG4: 5-particle vertex handled by using nonpropagating tensor particles

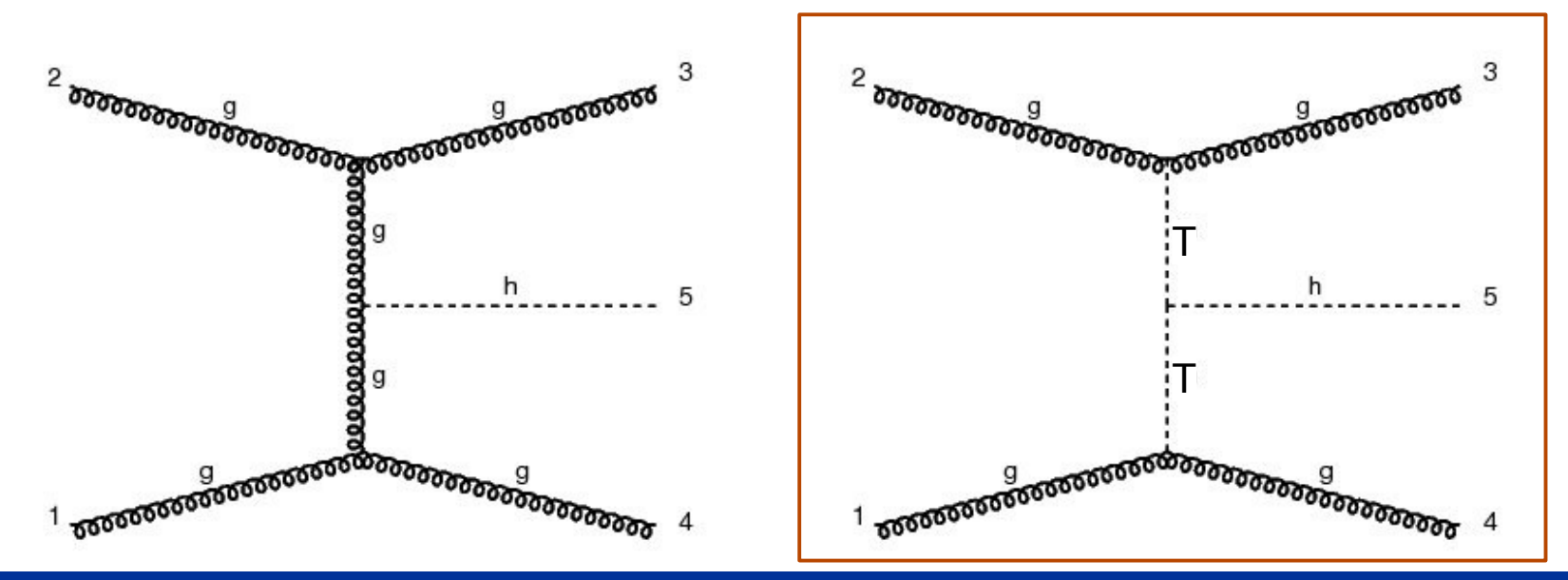

<sup>=</sup>ermilab

## Effective multi-particle vertices

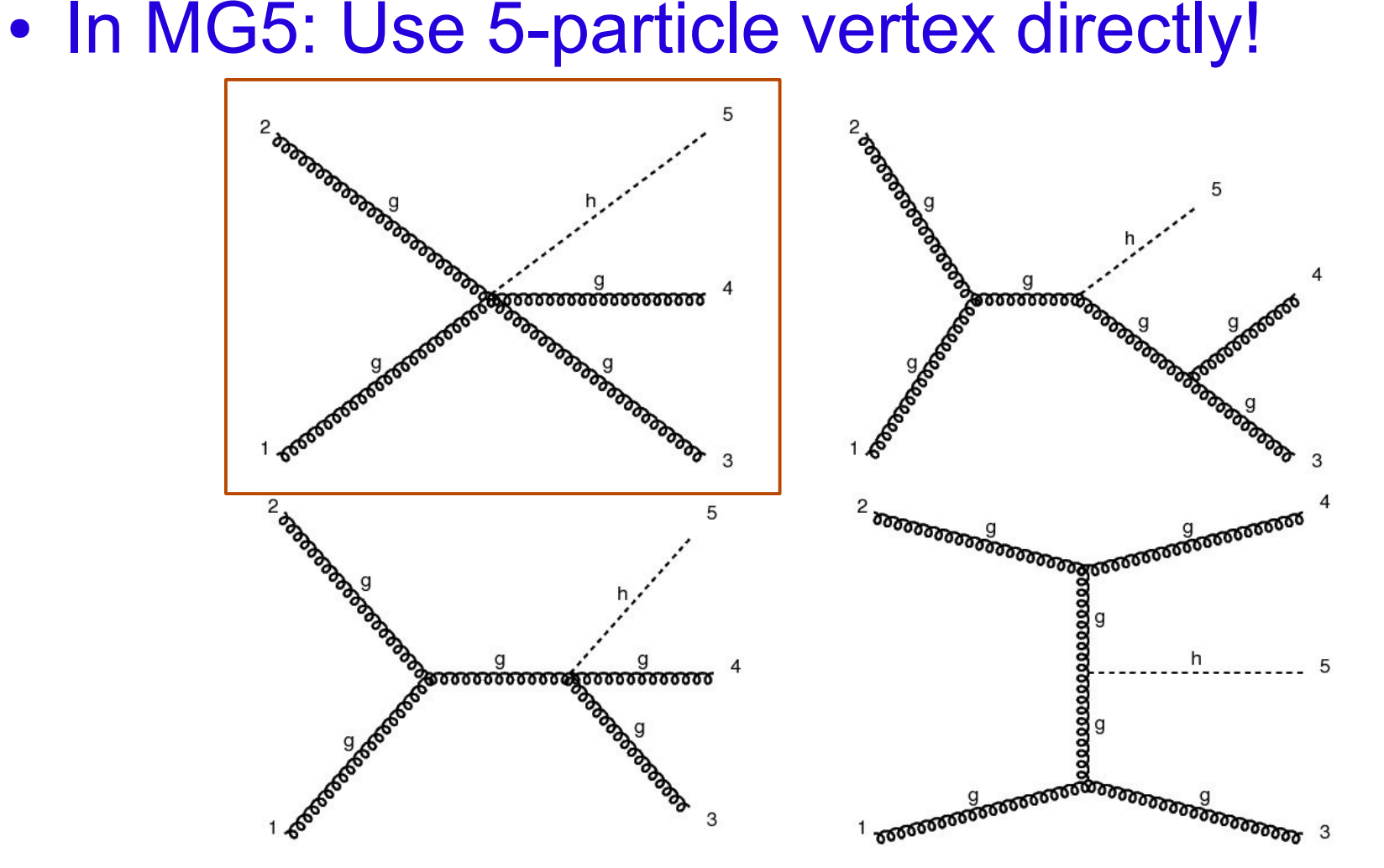

(Thoroughly tested against MG4)

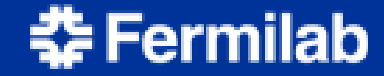

## Effective multi-particle vertices

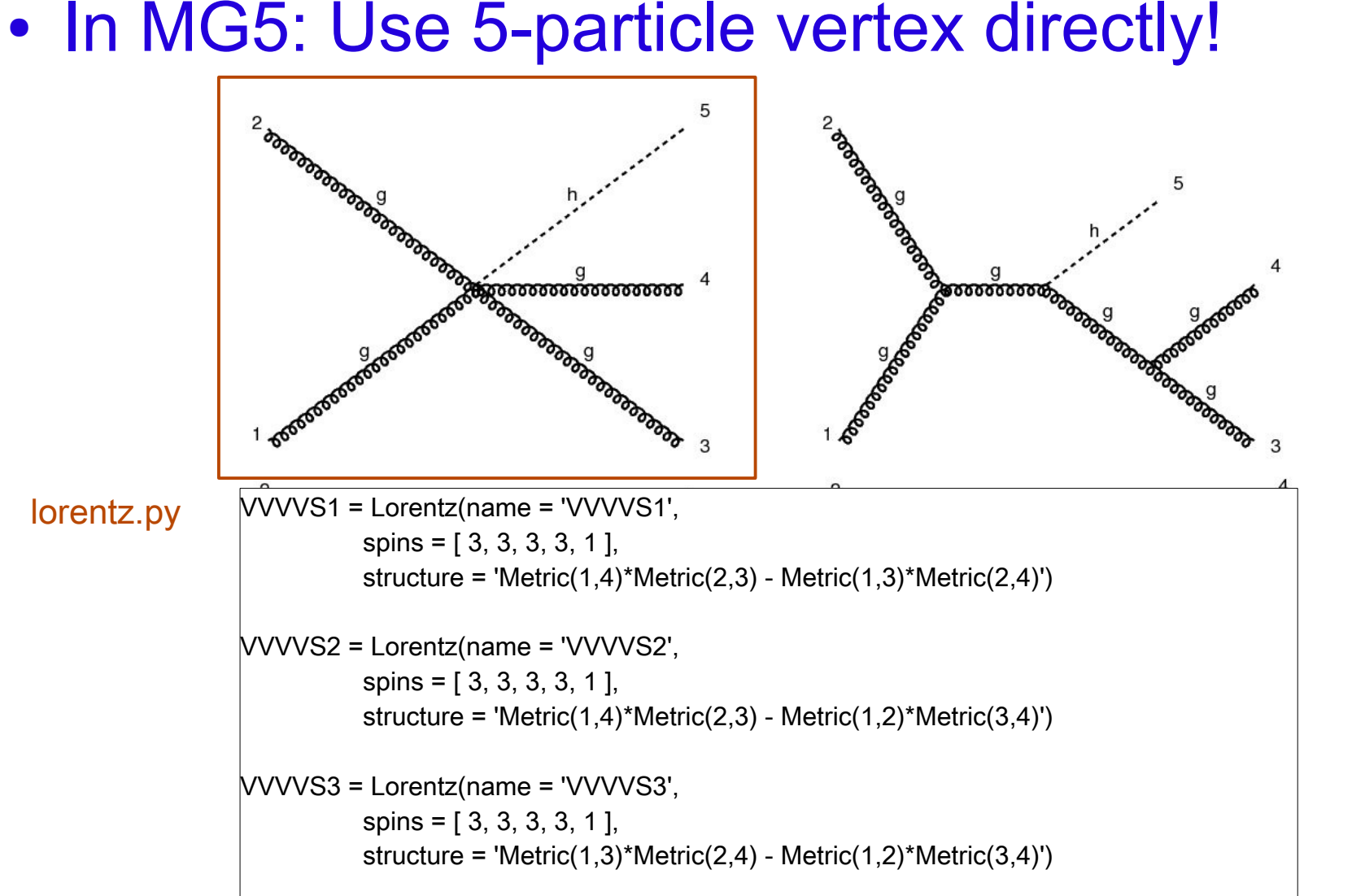

**Fermilab** 

# Multi-fermion vertices

- Extra difficulty in multi-fermion vertices: Fermion flow
	- Using convention based on particle ordering as IOIOIO... (incoming-outgoing)
	- Example:  $\overline{u} \overline{u}$  t  $t \neq \overline{u} t \overline{u}$  t (from MG point of view\*)

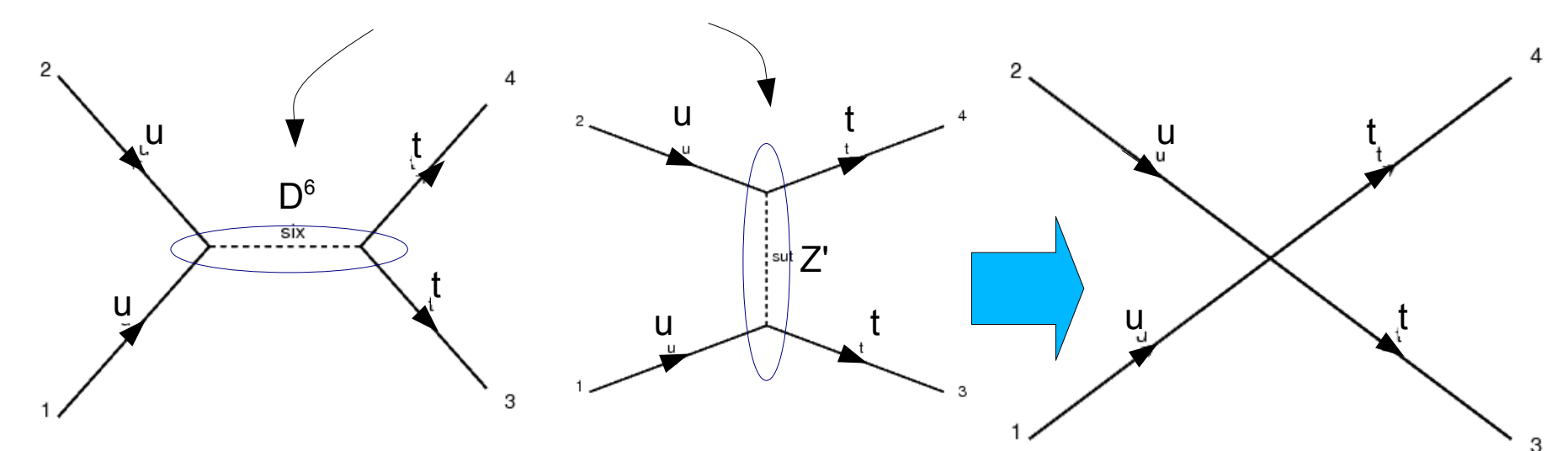

\* Can interchange using Fierz identities

**Fermilab** 

## Multi-fermion vertices

### Comparisons between explicit propagators and 4-fermion vertex

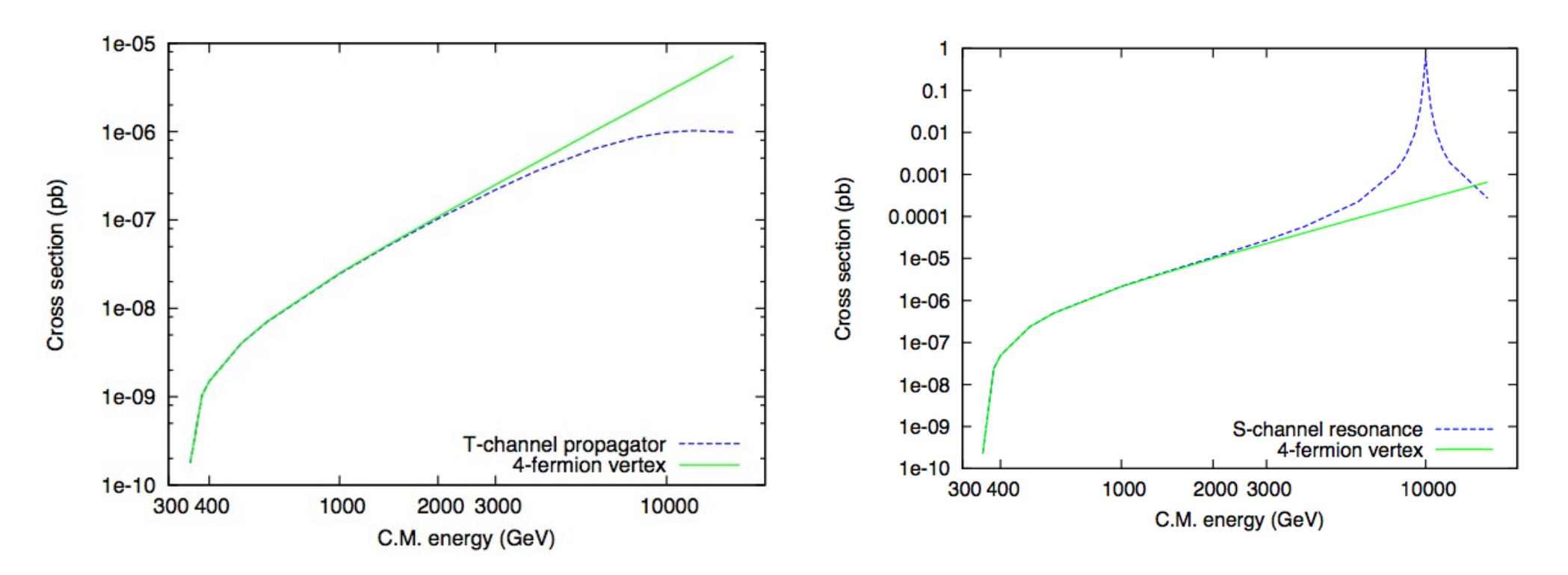

**Fermilab** 

t-channel  $u u > t t$  s-channel  $u u > t t$ 

## New color structures

- Implementation of diquark models q q > D
- Require  $3 \times 3 = 6 + 3$ , i.e. color sextet or  $\varepsilon^{ijk}$
- Important also for RPV SUSY

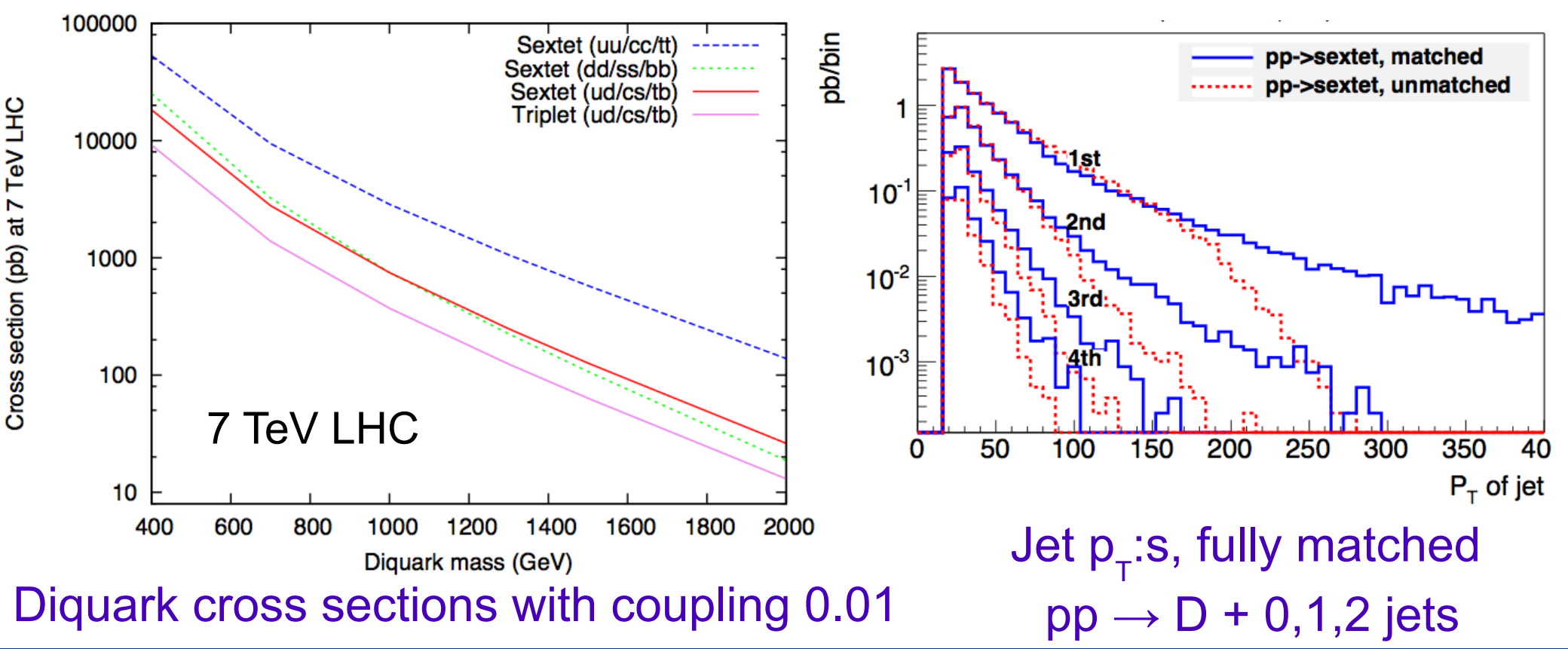

춘 Fermilab

# Pythia 8 matrix elements

{

#### Sigma\_sm\_qq\_ttx.h

- Automatic generation of Pythia 8 processes by MadGraph 5
- Creates process library of .h and .cc files in format used by Pythia, together with example main file
- Run as standard internal Pythia process
- Allows using Pythia for any  $(2\rightarrow 1,2,3)$  process in any model at the push of a key!

#include "SigmaProcess.h" #include "Parameters\_sm.h" using namespace std; namespace Pythia8

// A class for calculating the matrix elements for // Process: u u~ > t t~ QED=0 @1 // Process: c c~ > t t~ QED=0 @1 // Process: d d~ > t t~ QED=0 @1 // Process: s s~ > t t~ QED=0 @1

//==========================================

//--------------------------------------------------------------------------

class Sigma\_sm\_qq\_ttx : public Sigma2Process public:

 // Constructor. Sigma\_sm\_qq\_ttx()  $\{\}$  // Initialize process. virtual void initProc(); // Calculate flavour-independent parts of cross section. virtual void sigmaKin(); // Evaluate sigmaHat(sHat). virtual double sigmaHat(); // Select flavour, colour and anticolour. virtual void setIdColAcol();

### Fermilab

#### Johan Alwall - MadGraph 5 **Johan Alwall - MadGraph 5** 26**26**

...

### Process MG5-Pythia (mb) Pythia (mb) Rel. difference  $g g > g g$  0.0000  $g$  5.92E-001 5.92E-001 5.92E-001 0.0000 g g >q qbar 1.54E-002 | 1.55E-002 | 0.0036 g q > g q 3.22E-001 3.22E-001 0.0003 q qbar > g g  $3.87E-004$   $3.85E-004$  0.0018 q q > q q  $\sim$  q  $\sim$  3.24E-002  $\mid$  3.22E-002  $\mid$  3.20026 g g > b bbar 3.61E-003 3.61E-003 3.59E-003 0.0026  $(q q > b \text{ bbar}$  1.67E-005 7.67E-005 7.90E-005  $g g > t$  tbar 6.0003 and 5.38E-007 b 5.38E-007 b 5.38E-007 b 5.38E-007 c 5.38E-007 b  $5.38E-0.0003$ q qbar > t tbar  $\begin{array}{|c|c|c|c|c|c|c|c|c|} \hline \text{q} & \text{d} & \text{d} & \text{d} & \text{e} & \text{f} & \text{f} & \text{g} & \text{g} & \text{g} & \text{g} & \text{g} & \text{g} & \text{g} & \text{g} & \text{g} & \text{g} & \text{g} & \text{g} & \text{g} & \text{g} & \text{g} & \text{g} & \text{g} & \text{g} & \text{g} & \text{g} & \text{g} & \text{g} & \text$ q b> t q' (t-channel) 1.97E-007 1.83E-007 0.0364 q qbar' > t b (s-channel)  $\vert$  8.71E-009 8.47E-009 8.47E-009 0.0137 q g > q gamma d d d d = 1.82E-004 | d = 1.82E-004 | d = 0.0008 q qbar > g gamma dividend by the contract of the 1.26E-005 of the 1.28E-005 of the 0.0063 q qbar > gamma gamma  $\vert$  8.55E-008  $\vert$  8.58E-008 0.0019 g g > gluino gluino de contra de contra 4.55E-009 de contra 4.55E-009 de contra 0.0000 q qbar > gluino gluino 2.02E-010 2.03E-010 0.0037

### **Fermilab**

## MG5 multiparton processes

- New scheme for organizing MadEvent processes
	- Combine all processes and channels with same pole structures
	- $-$  p p  $\rightarrow$  I<sup>+</sup>I<sup>-</sup>j j j: 5 subprocess directories, 368 integration channels (factor 11 fewer than MG/ME4)  $p p \rightarrow W i i i$ : factor 15 fewer channels than MG/ME4
	- Optimizations to phase space integration  $\rightarrow$  reduced phase space integration time by factor 3
- Ongoing: Multi-parton matrix element evaluation by recursion relations
	- Should allow up to W/Z+6 jets
	- Challenge: MadEvent-style phase space integration

## MG5 multiparton processes

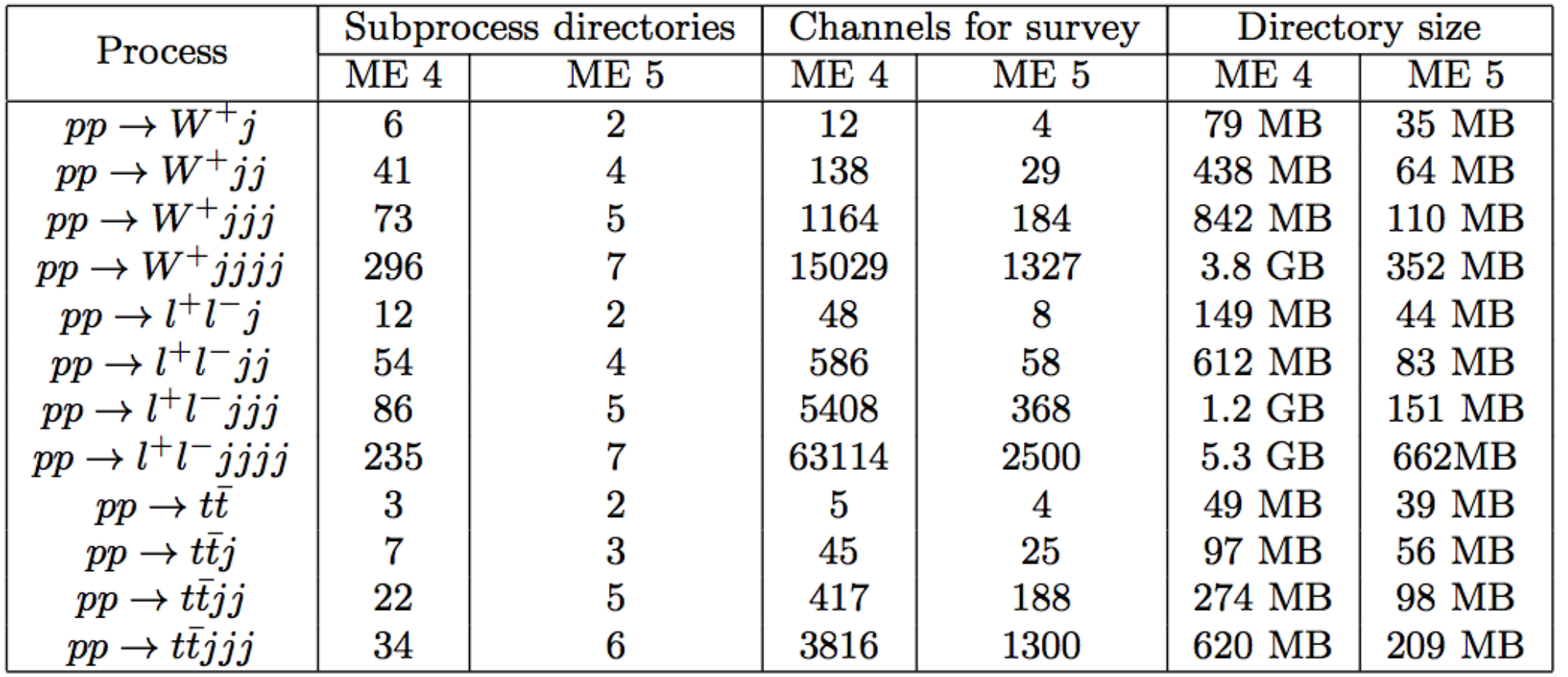

#### 춘 Fermilab

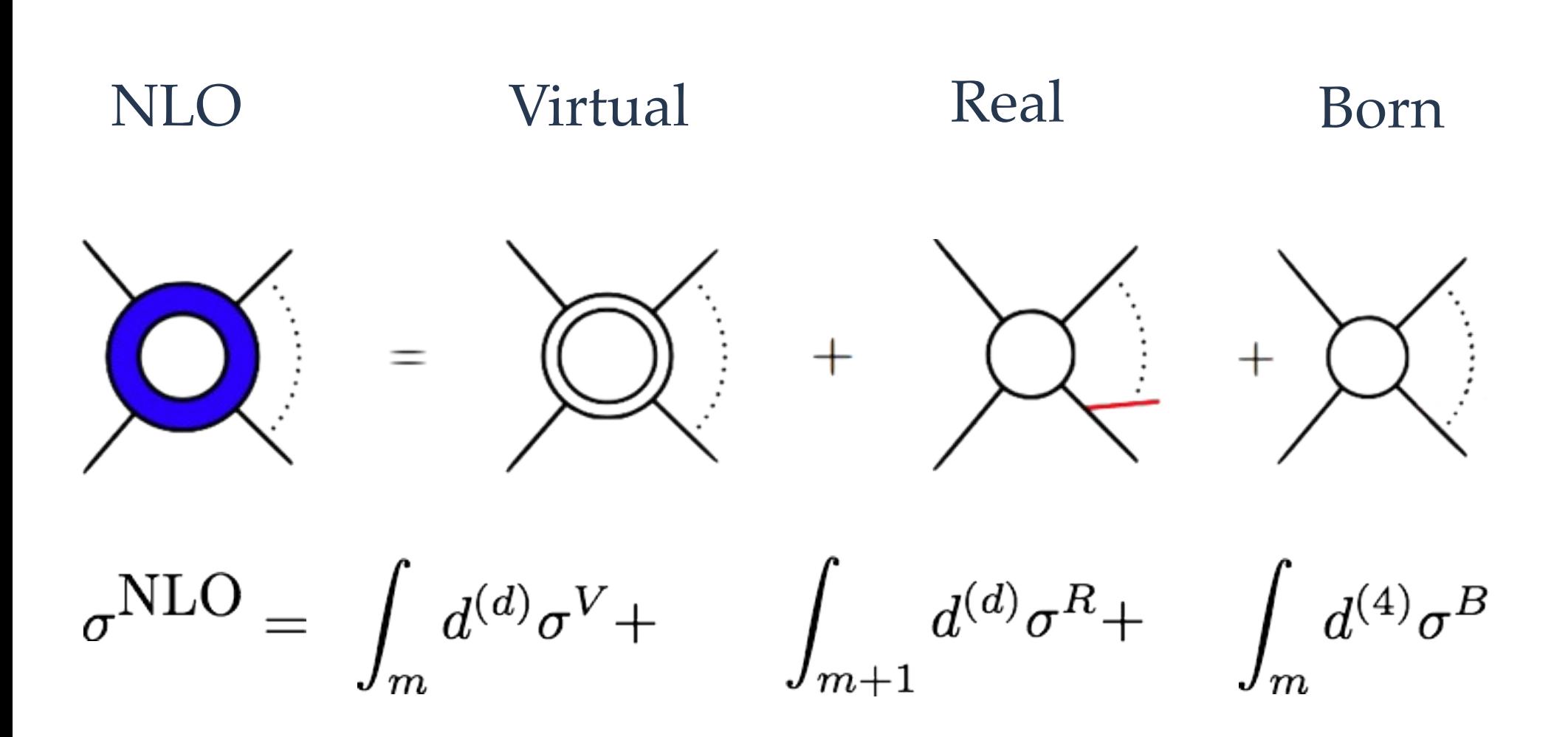

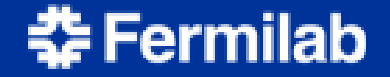

• Real contributions:

[Frederix, Gehrmann, Greiner; Frederix, Frixione, Maltoni, Stelzer]

- MadDipole: Catani-Seymour dipole substraction scheme, including integrated dipoles
- MadFKS: Frixione-Kunszt-Signer substraction scheme (used for MC@NLO and POWHEG implementations). Including phase space integration for complete NLO calculation (with loop corrections from any package through Binoth-LH accord)
- Both: Handles both SM and BSM processes, and massless and massive external particles

• MadNLO virtuals

[Hirschi, Frederix, Frixione, Garzelli, Maltoni, Pittau arXiv:1103.0621]

- Uses MadGraph to generate amplitudes for n+2 process, build loop amplitude using CutTools (OPP technique, by Ossola, Papadopoulos, Pittau)
- Any SM process already possible, NLO for any BSM model in principle possible (see next point)
- Work to automatize generation of necessary "R2" and UV counter terms for any model yet to be started

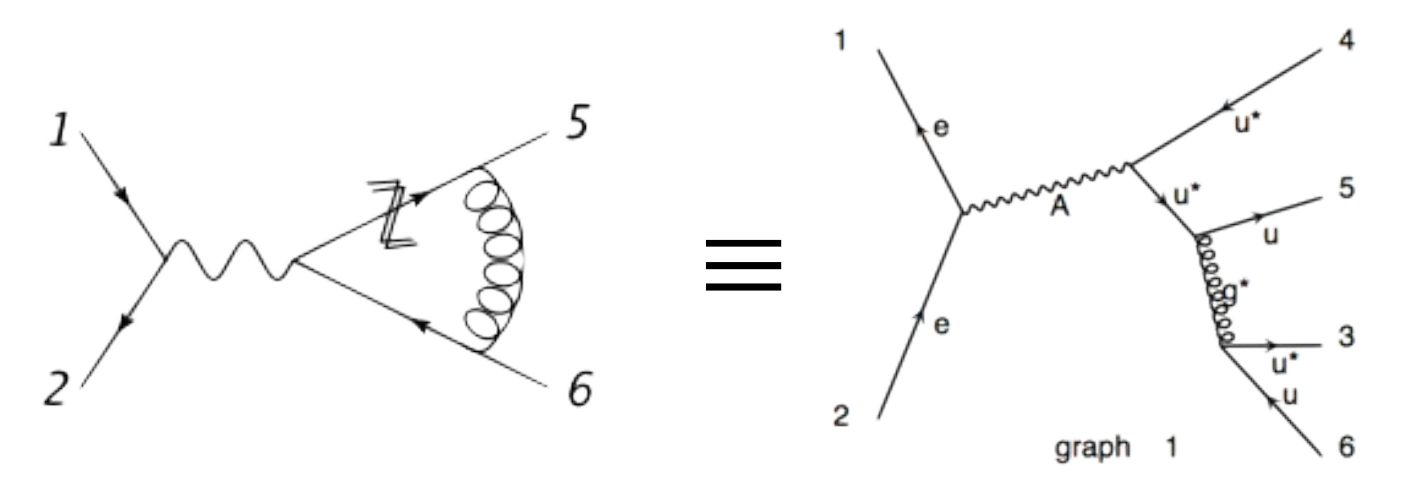

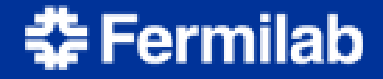

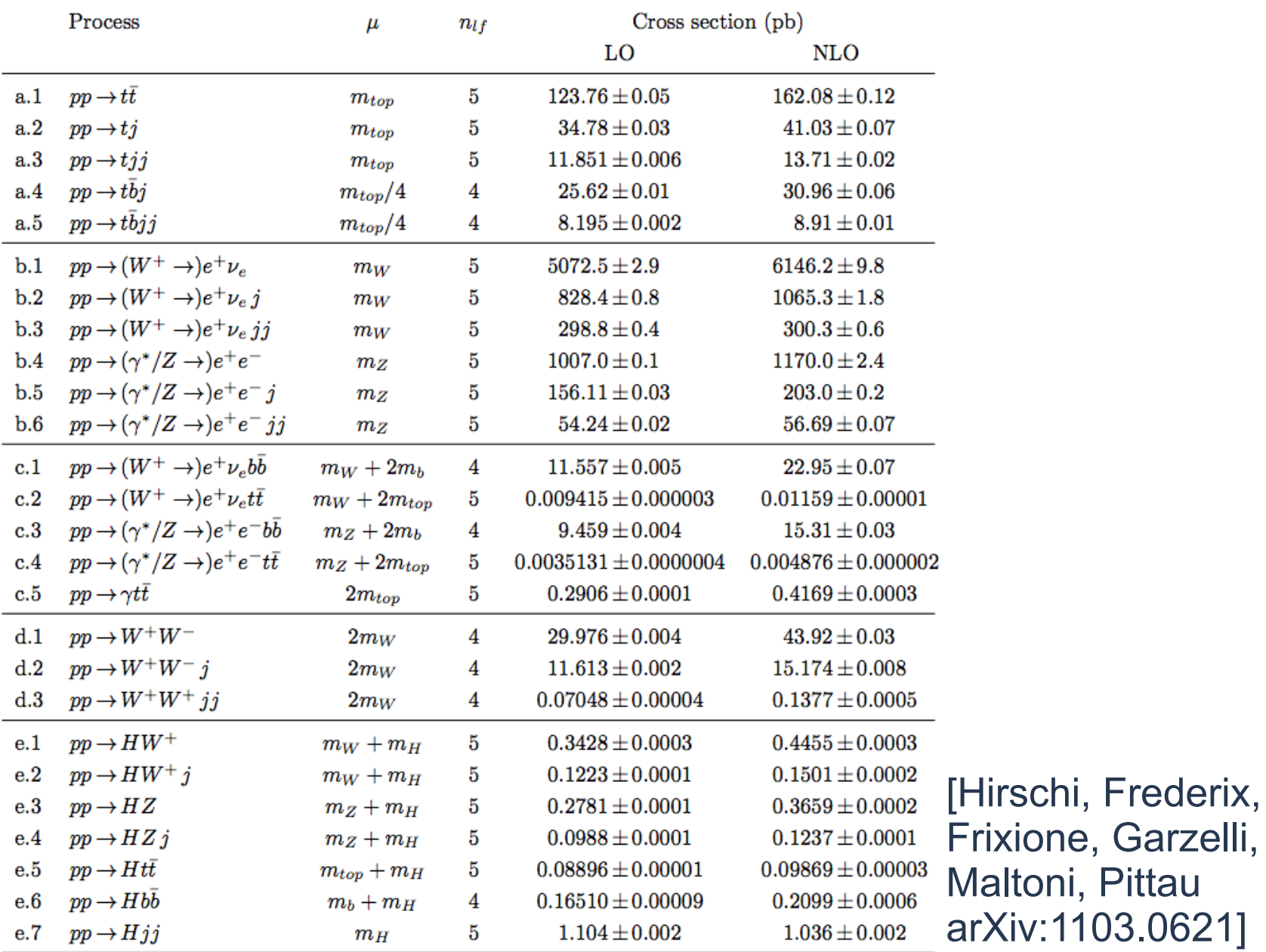

춘 Fermilab

• Automatic MC@NLO

[Frederix, Frixione, Torrielli]

- Inclusion of counterterms for parton shower allows automatization of MC@NLO within the MadFKS framework
- Work recently started, very promising results so far
- Move to MadGraph 5 [J.A., Frederix, Hirschi, Zaro]
	- Work started March 2011 (JA + V. Hirschi)
	- Huge optimizations, more straightforward implementations
	- Take advantage of upcoming improvements in matrix element speed (recursion relations)
	- Improved/facilitated organization of produced code
	- Full BSM functionality of MG5

# FAQ

- "Do I need to learn Python now?"
	- Not unless you want to make additions to the core code of MadGraph. The standard MadGraph output is still Fortran (or C++), and MadEvent works as before.
- "Can I use jet matching with my favorite new physics model?"
	- Yes you can! Matching between MadEvent and Pythia works as before, for any model.
- "Can I use my old MadGraph models with MG5?"
	- Yes you can! MadGraph 5 is fully backward compatible for both models and cards.

# FAQ (cont.)

- "Will there be a MadEvent in Python?"
	- No, MadEvent stays Fortran, but is continuously developed to make optimal use of new functionality of MadGraph 5.
- "Where can I get all this amazing stuff?"
	- At https://launchpad.net/madgraph5 (or simply google for MadGraph 5)
	- Release (as tar ball) and development code (using the Bazaar versioning system)

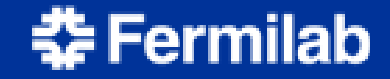

## **Conclusions**

- MadGraph 5 is now a full-fledged replacement for older MadGraph versions, with important and unprecedented improvements in all directions.
- MadGraph 5 v. 0.7 available, 1.0.0 (including new MadEvent) released in the coming days
- Stay tuned for more exciting stuff in the near future (more NLO, fast multijet, BSM decay package, FeynRules developments, …)

Don't miss upcoming MadGraph developer workshop at Fermilab (May 3-6, 2011)

### Fermilab

## Backup slides

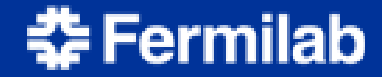

### Process checks

Suite of powerful checks on internal consistency of model implementation (including UFO/ALOHA/MG5) internally in MG5

- Generation of ME using multiple different orders of the wavefunction calls
- Gauge invariance for massless vector bosons
- Lorentz boost invariance of ME

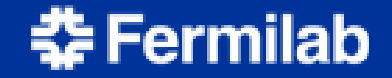

## Decay chains

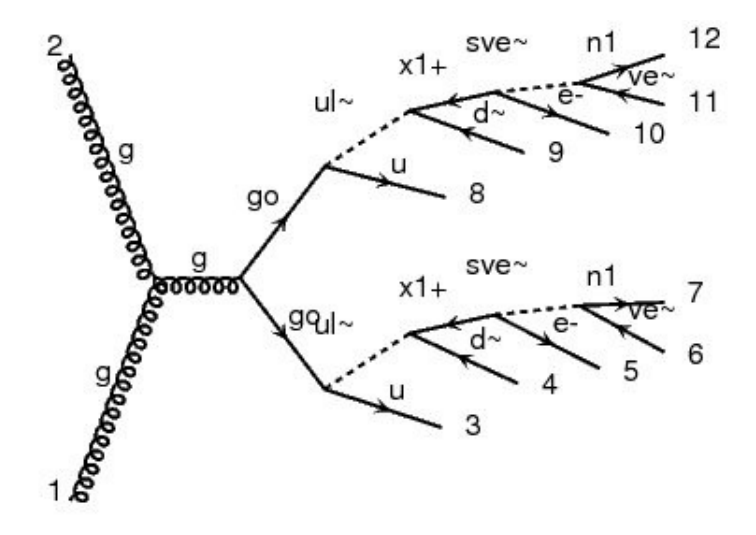

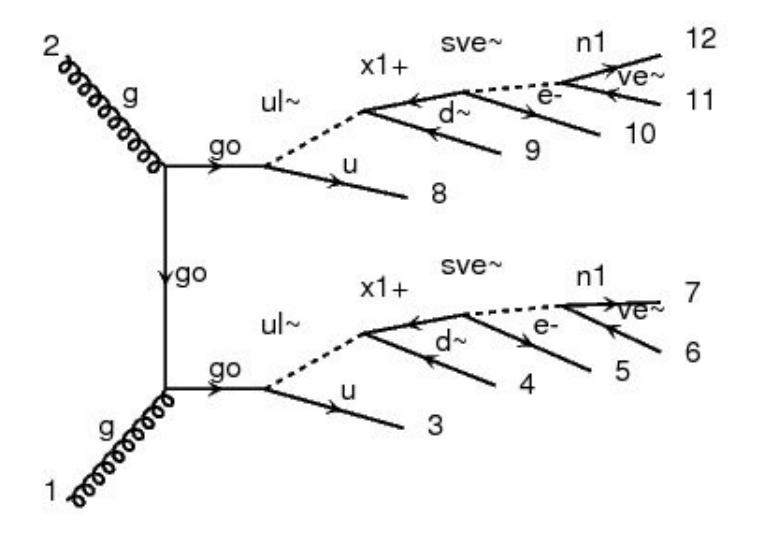

diagram 2

diagram 1

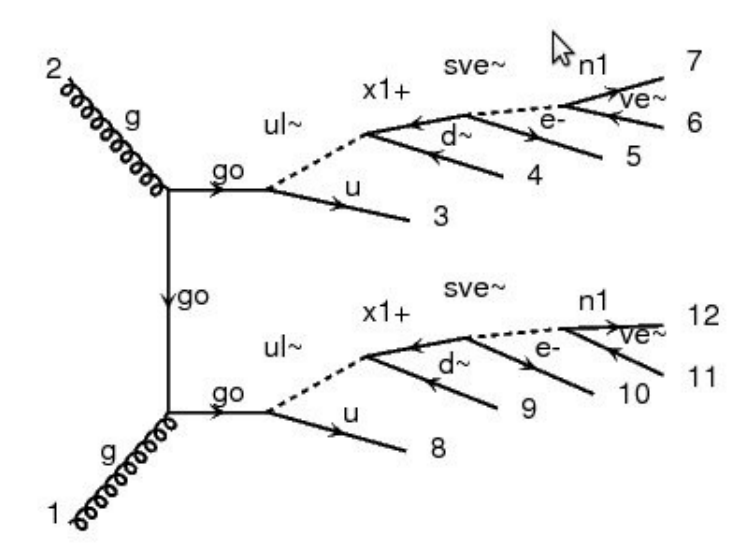

Process: g g > go go Decay: go > u ul~ Decay:  $ul - > d - x1$ -Decay:  $x1 -$  > e- sve~ Decay:  $sve~ > ve~ n1$  Decay: go > u ul~ Decay:  $ul - > d - x1$ -Decay:  $x1 -$  > e- sve~ Decay:  $sve~ > ve~$ n1 (10 FS particles. Generation time: 5 s)

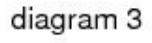

### Fermilab